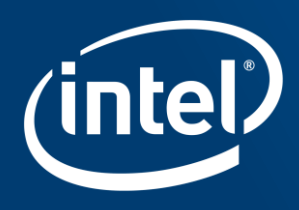

# From Serial to Awesome: Advanced **Code Vectorization and Optimizations**

Anoop Madhusoodhanan Prabha Martyn J Corden

# Agenda

- •Search Loop Pattern
- •Valarray in Standard C++ Library
- •OpenMP4.0 SIMD Constructs Support
- •Expand/Compress Loop Pattern
- •Histogram Loop Pattern

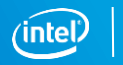

# Changing Hardware Impacts Software

More cores  $\rightarrow$  More Threads  $\rightarrow$  Wider vectors

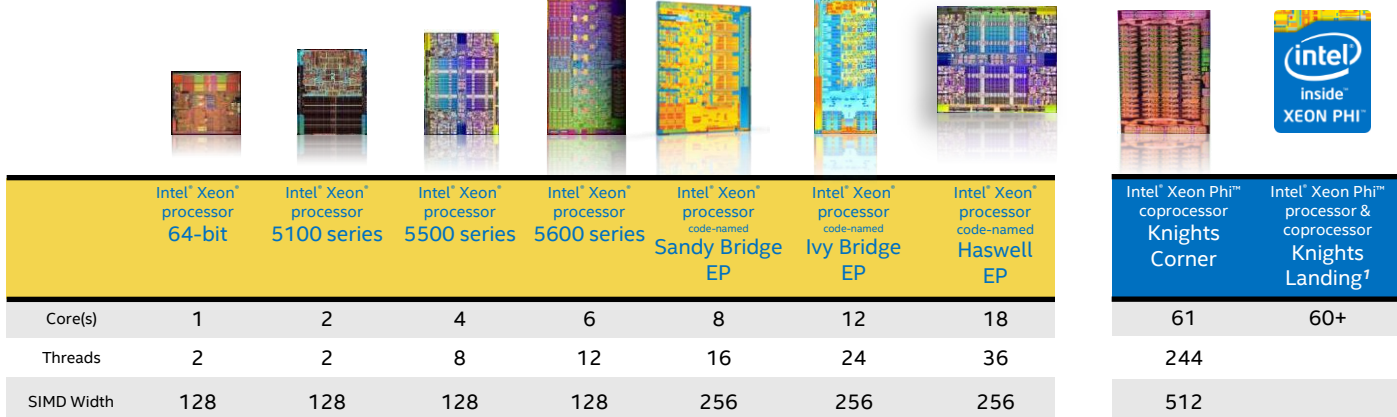

\*Product specification for launched and shipped products available on ark.intel.com. 1. Not launched or in planning.

## High performance software must be both:

- Parallel (multi-thread, multi-process)
- **Vectorized**

#### Optimization Notice

Copyright © 2015, Intel Corporation. All rights reserved. \*Other names and brands may be claimed as the property of others.

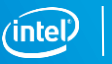

3

## Search Loop Pattern

```
void mysearch(int n1, int *n2, int &retindex, int nsearch) {
      int i;
    for(i = 0; i < nsearch; i++)
\overline{\phantom{a}}if(n2[i] == n1) break;
 }
      retindex = i;
     if(i \geq 1 nsearch) retindex = -1;
}
```
•Search loops are common in applications especially in the High Performance Computing or Big Data space

•Search loops are used either used for finding a substring in a bigger string or search for a number in an unsorted array or vector.

•Example code shows a search loop which searches for the first number in the array which is equal to n1.

#### Optimization Notice

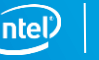

## Vectorization report and ASM targeting Intel® SSE2

**\$ icpc -c search.cc -qopt-report=5 -qopt-report-phase=vec -qoptreport-file=stdout**

LOOP BEGIN at search.cc(3,2)

<Peeled loop for vectorization>

LOOP END

LOOP BEGIN at search.cc(3,2)

remark #15305: vectorization support: vector length 4

 remark #15309: vectorization support: normalized vectorization overhead 0.433

remark #15300: LOOP WAS VECTORIZED

 remark #15442: entire loop may be executed in remainder remark #15448: unmasked aligned unit stride loads: 1 remark #15475: --- begin vector loop cost summary -- remark #15476: scalar loop cost: 21 remark #15477: vector loop cost: 7.500 remark #15478: estimated potential speedup: 2.710 remark #15488: --- end vector loop cost summary --- LOOP END LOOP BEGIN at search.cc(3,2) <Remainder loop for vectorization>

LOOP END

### **Optimization Report Generated Assembly Code**

# parameter 1: %edi # parameter 2: %rsi # parameter 3: %rdx # parameter 4: %ecx

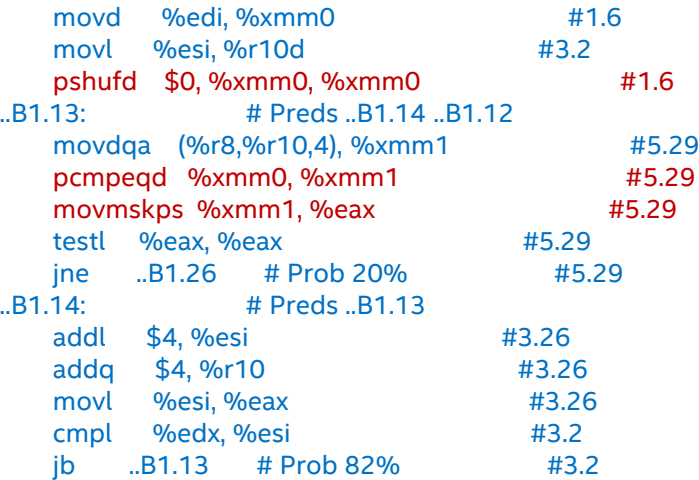

#### Optimization Notice

Copyright © 2015, Intel Corporation. All rights reserved. \*Other names and brands may be claimed as the property of others. 5

# Computations on Arrays

```
#define SIZE 10000
#define NTIMES 10000
void test(std::array<float,SIZE> &vi, std::array<float,SIZE> &va)
{
```

```
for(int i = 0; i < SIZE; i+1)
   vi[i] = 2.f*sin(va[i]);
```
}

{

.. .. }

#### int main()

```
 std::array<float,SIZE> vi;
  std::array<float,SIZE> va;
  float mysum;
  int i,j, size1, ntimes;
  double execTime = 0.0;
  double startTime, endTime;
  size1=SIZE;
  ntimes=NTIMES;
  for (int i=0; i<SIZE; i++) {
           vi[i] = (float)iva[i] = (float)(i+10);}
 startTime = clock it();
 for (i=0; i < ntimes; i++) {
    test(vi, va);
 }
  endTime = clock_it();
```
#### Optimization Notice

Copyright © 2015, Intel Corporation. All rights reserved. \*Other names and brands may be claimed as the property of others. •Every scientific computing application deals with really huge arrays of either floats or doubles.

•Code snippet computes the sine value of every element in "va" array multiplied by 2 and stores it in corresponding "vi" array location.

\$ icpc driver1.cc test1.cc -xavx -std=c++11 -o test2 \$ ./test2 sum= -4.012442 -1.088042 -0.227893 **time = 271 ms**

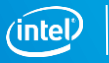

# Converting the program to use Valarray

#define SIZE 10000 #define NTIMES 10000 void test(std::valarray<float> &vi, std::valarray<float> &va) {  $vi = 2.f*sin(va)$ :

#### int main()

}

{

.. .. }

```
 std::valarray<float> vi(SIZE);
  std::valarray<float> va(SIZE);
  float mysum;
  int i,j, size1, ntimes;
  double execTime = 0.0;
  double startTime, endTime;
  size1=SIZE;
  ntimes=NTIMES;
 for (int i=0; i < SIZE; i++) {
           vi[ii] = (float) i:
           val = (float)(i+10):
          }
 startTime = clock it();
 for (i=0; i < ntimes; i++) {
    test(vi, va);
 }
  endTime = clock_it();
```
- Valarray is part of standard C++ library provided by both GNU C++ and Microsoft.
- Valarray provides operator overloaded functions for basic operators and math functions.
- Unlike the previous case, the function test() doesn't need a "for loop" to iterate through the individual elements.
- Introduced mainly to help with huge array based computations in High Performance Computing space.

\$ icpc driver.cc test.cc -xavx -o test1 \$ ./test1 sum= -4.012444 -1.088042 -0.227893 **time = 136 ms Speedup w.r.t array version ~ 2x**

#### Optimization Notice

Copyright © 2015, Intel Corporation. All rights reserved. \*Other names and brands may be claimed as the property of others.

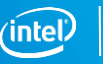

7

# Use Intel® Integrated Performance Primitives version of Valarray

### •Intel® Integrated Performance Primitives provides a more optimal optimization.

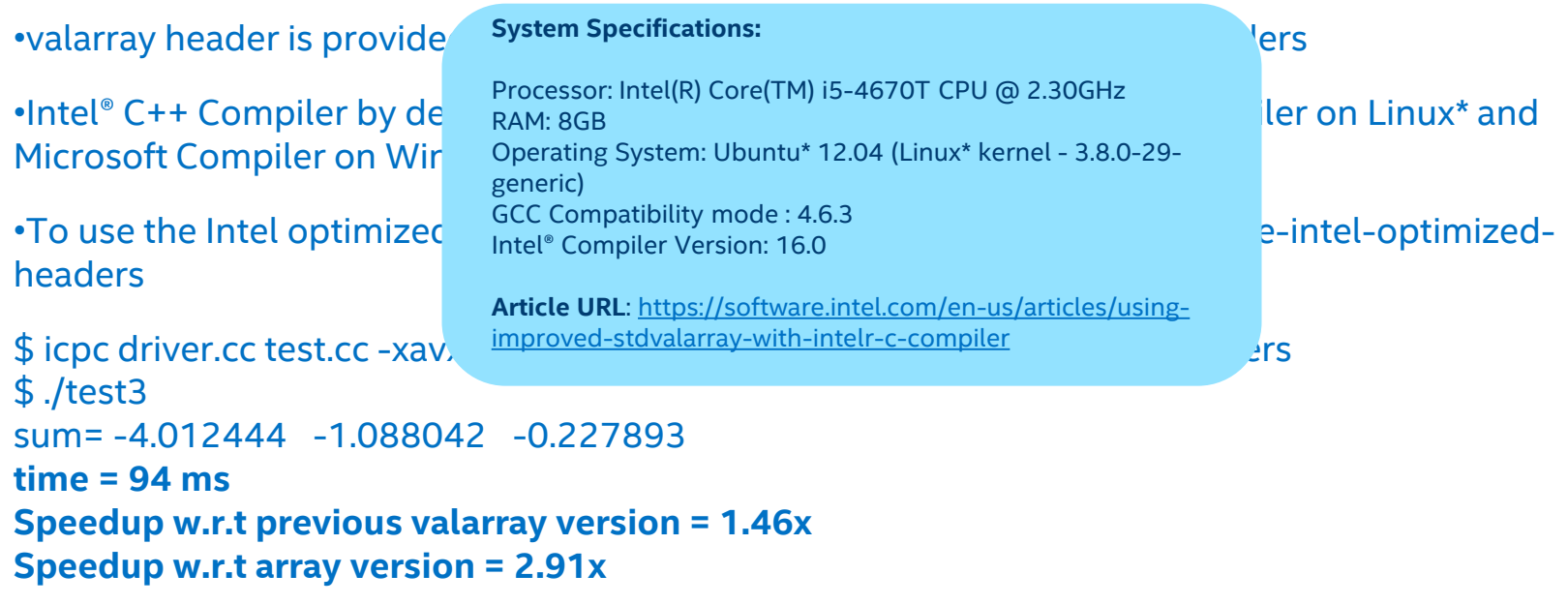

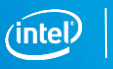

# OpenMP\* SIMD Constructs Support

•[OpenMP\\* specifications](http://www.openmp.org/mp-documents/OpenMP4.0.0.pdf) includes support for explicit vector programming.

- •Tools offered are:
- #pragma omp simd [clauses] Ignores the compiler heuristics and provides developers opportunity to force vectorization
- #pragma omp declare simd [clauses] Enables creating vector functions which can take vector arguments, do computations in SIMD mode and return vector result

•One handy use of explicit vectorization tools is to force [outer loop](https://software.intel.com/en-us/articles/outer-loop-vectorization)  [vectorization](https://software.intel.com/en-us/articles/outer-loop-vectorization).

•Compiler by default always tries to vectorize the inner loop. If the trip count of the inner loop is minimal when compared to outer loop trip count, it is worth checking the trade off force the outer loop vectorization.

#### Optimization Notice

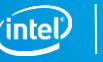

## Default Vectorization by Compiler targets inner loops

### #define BLOCKSIZE 64

{

}

```
void foo(float * _ restrict local_y, float *Acoefs, float *local_x, \
      int *Acols, int *Arowoffsets, int ib, int top)
```

```
 for(int row=ib*BLOCKSIZE; row<top; ++row) {
        local y[row]=0.0;
    for(int i=Arowoffsets[row]; i<Arowoffsets[row+1]; ++i)
         local_y[row] += Acoefs[i]*local_x[Acols[i]];
 }
```
**\$ icpc -c -qopt-report=5 -qopt-report-phase=vec -qopt-report-file=stdout outer.cc -xavx -qopenmp**

```
 LOOP BEGIN at outer.cc(5,2)
```
<Distributed chunk2>

 remark #15542: loop was not vectorized: inner loop was already vectorized LOOP BEGIN at outer.cc(8,6)

 remark #15388: vectorization support: reference Acoefs has aligned access [ outer.cc(9,9) ]

 remark #15389: vectorization support: reference Acols has unaligned access [ outer.cc(9,9) ]

 remark #15381: vectorization support: unaligned access used inside loop body remark #15305: vectorization support: vector length 8 remark #15399: vectorization support: unroll factor set to 2 remark #15309: vectorization support: normalized vectorization overhead 1.133 remark #15300: LOOP WAS VECTORIZED remark #15442: entire loop may be executed in remainder remark #15448: unmasked aligned unit stride loads: 1 remark #15450: unmasked unaligned unit stride loads: 1 remark #15458: masked indexed (or gather) loads: 1 remark #15475: --- begin vector loop cost summary -- remark #15476: scalar loop cost: 12 remark #15477: vector loop cost: 3.750 remark #15478: estimated potential speedup: 2.780 remark #15488: --- end vector loop cost summary --- LOOP END

#### Optimization Notice

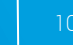

### OpenMP\* SIMD Constructs in Action

### #define BLOCKSIZE 64

```
#pragma omp declare simd uniform(local_y, local_x, Acoefs, Acols, 
Arowoffsets),linear(row:1),simdlen(8)
void InnerLoop(float *local_y, float *local_x, float *Acoefs, int *Acols, 
int *Arowoffsets, int row);
```

```
void InnerLoop(float *local_y, float *local_x, float *Acoefs, int *Acols, 
int *Arowoffsets, int row){
     for(int i=Arowoffsets[row]; i<Arowoffsets[row+1]; ++i)
          local_y[row] += Acoefs[i]*local_x[Acols[i]];
}
```

```
void foo(float * restrict local y, float *Acoefs, float *local x, \
      int *Acols, int *Arowoffsets, int ib, int top)
```

```
 #pragma omp simd safelen(8)
    for(int row=ib*BLOCKSIZE; row<top; ++row) {
        local_y[row]=0.0;
        InnerLoop(local_y, local_x, Acoefs, Acols, Arowoffsets, row);
 }
```
 $*$  floot  $*$  floot  $*$  in  $r^*$ , float  $r^*$ , float  $r^*$ , int  $r^*$ , int  $r^*$ , int) Begin optimization report for: InnerLoop..xN8uuuuul(float

**\$ icpc -c -qopt-report=5 -qopt-report-phase=vec -qopt-report-file=stdout omp.cc** 

**Report from: Vector optimizations [vec]** 

remark #15493: --- end vector function matching report ---

remark #15389: vectorization support: reference remark #155551 rector matters support for Arowoffsets has unaligned access [ omp.cc(7,18) ] remark #15389: vectorization support: reference Arowoffsets has unaligned access [ omp.cc(7,8) ] remark #15389: vectorization support: reference local\_y remark #155551 rector Eaton Support has unaligned access [ omp.cc(8,3) ] remark #15389: vectorization support: reference local\_y  $r_{\text{has unaligned}}$  access  $\lbrack$  omp.cc(8,3) ] remark #15381: vectorization support: unaligned access  $s = \frac{1}{2}$ simal parameter types:  $\frac{1}{2}$ used inside loop body  $[$  <compiler generated> $]$ remark #15301: FUNCTION WAS VECTORIZED [ with xmm, simulations  $\mathbf{r}$ ,  $\blacksquare$  omp.cc(6,101) ] (uniform,uniform,uniform,uniform,uniform,linear:1)

LOO<sub>1</sub>

#### Optimization Notice

{

}

## Compress Loop Pattern

```
void foo(double *restrict A, double *B, int N){
 int i, j;
 for (i=0,i=0;i< N;i++)assume_aligned(A, 64);
   assume aligned(B, 64);
  if (B[i]>0){
   A[i] = B[i]; // compress positive values of B[]
into A[]
    j++;
 }
```
- Compress the positive values in B array into A array.
- Code will not vectorize with Intel® AVX2
- Code will vectorize on Intel® MIC architecture.
- Intel<sup>®</sup> AVX-512 offers vcompresspd instruction which operates in SIMD mode.
- mm\_mask\_compressstoreu\_pd/\_mm256\_m ask compressstoreu pd are the compiler intrinsics. More documentation available at [https://software.intel.com/en](https://software.intel.com/en-us/node/582687)[us/node/582687](https://software.intel.com/en-us/node/582687)

#### Optimization Notice

} }

## Vectorization report and ASM targeting Intel® AVX2

**\$ icpc -c -S compress.cc -qopt-report=5 -qopt-report-phase=vec -qopt-reportfile=stdout –restrict –xCORE-AVX2**

LOOP BEGIN at compress.cc(5,3)

 remark #15344: loop was not vectorized: vector dependence prevents vectorization remark #15346: vector dependence: assumed FLOW dependence between j line 8 and i line 7

 remark #15346: vector dependence: assumed ANTI dependence between j line 7 and j line 8 LOOP END

LOOP BEGIN at compress.cc(5,3) <Remainder> LOOP END

#### **Optimization Report Generated Assembly Code**

 # parameter 1(A): %rdi # parameter 2(B): %rsi

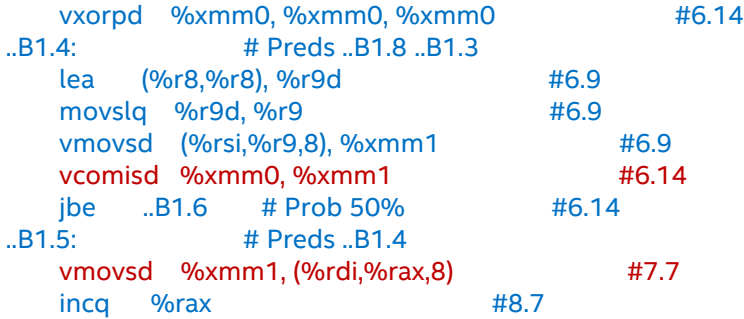

#### Optimization Notice

## Optimization Report Generated for Compress Loop

### **Targeting Intel® Xeon Phi™ Coprocessor Targeting Intel® AVX-512**

 **\$icpc -mmic -c -qopt-report=5 -qopt-report-phase=vec -qoptreport-file=stdout testcase.cc -S** 

#### LOOP BEGIN at testcase.cc(3,2)

 remark #15389: vectorization support: reference A has unaligned access [ testcase.cc(7,4) ]

 remark #15388: vectorization support: reference B has aligned access [ testcase.cc(7,4) ]

 remark #15381: vectorization support: unaligned access used inside loop body

 remark #15305: vectorization support: vector length 16 remark #15399: vectorization support: unroll factor set to 4 remark #15309: vectorization support: normalized vectorization overhead 0.022

 remark #15300: LOOP WAS VECTORIZED remark #15457: masked unaligned unit stride stores: 1 remark #15475: --- begin vector loop cost summary -- remark #15476: scalar loop cost: 26 remark #15477: vector loop cost: 2.870 remark #15478: estimated potential speedup: 8.450 remark #15488: --- end vector loop cost summary -- remark #15497: vector compress: 1 LOOP END

#### **\$ icpc -xCOMMON-AVX512 -c -qopt-report=5 -qopt-reportphase=vec -qopt-report-file=stdout testcase.cc -S**

 LOOP BEGIN at testcase.cc(3,2) remark #15388: vectorization support: reference B has aligned access [ testcase.cc(7,4) ] remark #15305: vectorization support: vector length 16 remark #15309: vectorization support: normalized vectorization overhead 0.120 remark #15300: LOOP WAS VECTORIZED remark #15448: unmasked aligned unit stride loads: 1 remark #15457: masked unaligned unit stride stores: 1 remark #15475: --- begin vector loop cost summary -- remark #15476: scalar loop cost: 17 remark #15477: vector loop cost: 1.560 remark #15478: estimated potential speedup: 10.130 remark #15488: --- end vector loop cost summary -- remark #15497: vector compress: 1 LOOP END

#### Optimization Notice

## Expand Loop Pattern

```
void foo1(double *restrict A, double *B, int N){
assume_aligned(A, 64);
 assume aligned(B, 64);
int i, j;
 for (i=0,i=0;i< N;i++)if (B[i]>0)B[i] = A[i]; // expand A[] into where B[] is
positive
    j++;
```
- Expand the values in A array into locations in B array which has positive values.
- Code will not vectorize with Intel® AVX2
- Code will vectorize on Intel® MIC architecture.
- Intel® AVX-512 offers vexpandpd instruction which operates in SIMD mode.
- mm\_mask\_expandloadu\_pd/\_mm256\_mas k\_expandloadu\_pd are the compiler intrinsics. More documentation available at [https://software.intel.com/en](https://software.intel.com/en-us/node/582681)[us/node/582681](https://software.intel.com/en-us/node/582681)

#### Optimization Notice

 } } }

## Vectorization report and ASM targeting Intel® AVX2

### **\$ icpc -c -S expand.cc -qopt-report=5 -qopt-report-phase=vec qopt-report-file=stdout -restrict -xCORE-AVX2**

#### LOOP BEGIN at expand.cc(5,3)

 remark #15344: loop was not vectorized: vector dependence prevents vectorization remark #15346: vector dependence: assumed FLOW dependence between j line 8 and j line 7 remark #15346: vector dependence: assumed ANTI dependence between j line 7 and j line 8 LOOP END

LOOP BEGIN at expand.cc(5,3) <Remainder> LOOP END

#### **Optimization Report Generated Assembly Code**

 # parameter 1: %rdi # parameter 2: %rsi # parameter 3: %edx

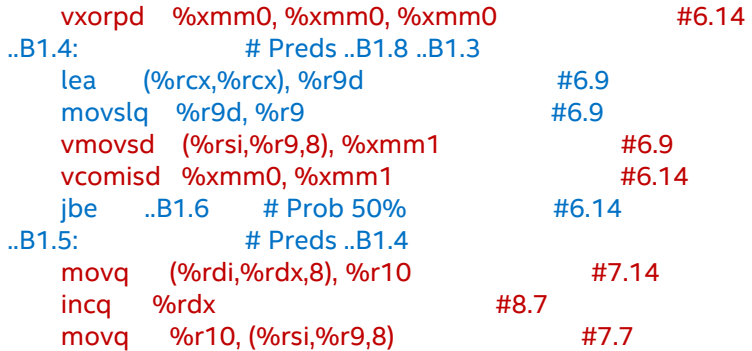

#### Optimization Notice

## Optimization Report Generated for Expand Loop

### **Targeting Intel® Xeon Phi™ Coprocessor Targeting Intel® AVX-512**

**\$ icpc -c -qopt-report=5 -qopt-report-phase=vec -qopt-report-file=stdout expand.cc -mmic –restrict** LOOP BEGIN at expand.cc(5,3) remark #15388: vectorization support: reference B has aligned access [ expand.cc $(7,4)$ ] remark #15415: vectorization support: gather was generated for the variable A: masked, indirect access [ expand.cc(7,11) ] remark #15305: vectorization support: vector length 16 remark #15309: vectorization support: normalized vectorization overhead 0.039 remark #15300: LOOP WAS VECTORIZED remark #15462: unmasked indexed (or gather) loads: 1 remark #15475: --- begin vector loop cost summary -- remark #15476: scalar loop cost: 26 remark #15477: vector loop cost: 4.810 remark #15478: estimated potential speedup: 5.050 remark #15488: --- end vector loop cost summary -- remark #15498: vector expand: 1 LOOP END LOOP BEGIN at expand.cc(5,3) <Remainder loop for vectorization> remark #15388: vectorization support: reference B has aligned access [ expand.cc(7,4) ] remark #15305: vectorization support: vector length 16 remark #15309: vectorization support: normalized vectorization overhead 0.167 remark #15301: REMAINDER LOOP WAS VECTORIZED LOOP END

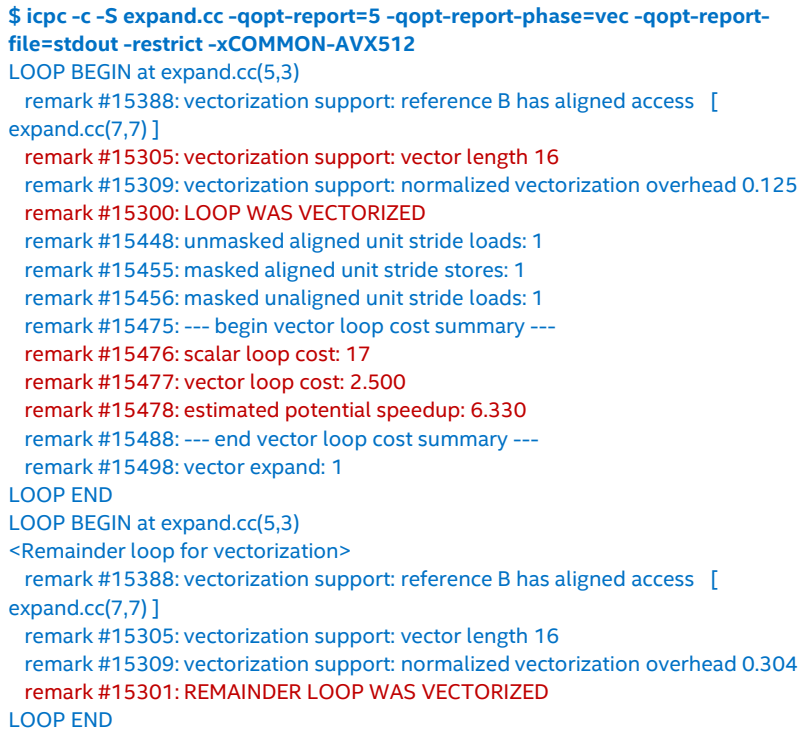

#### Optimization Notice

### Vectorization report and ASM targeting Intel® AVX-512

#### **\$ icpc -c -S expand.cc -qopt-report=5 -qopt-report-phase=vec -qopt-reportfile=stdout -restrict -xCOMMON-AVX512** LOOP BEGIN at expand.cc(5,3) remark #15388: vectorization support: reference B has aligned access [ expand.cc(7,7) ] remark #15305: vectorization support: vector length 16 remark #15309: vectorization support: normalized vectorization overhead 0.125 remark #15300: LOOP WAS VECTORIZED remark #15448: unmasked aligned unit stride loads: 1 remark #15455: masked aligned unit stride stores: 1 remark #15456: masked unaligned unit stride loads: 1 remark #15475: --- begin vector loop cost summary -- remark #15476: scalar loop cost: 17 remark #15477: vector loop cost: 2.500 remark #15478: estimated potential speedup: 6.330 remark #15488: --- end vector loop cost summary -- remark #15498: vector expand: 1 LOOP END LOOP BEGIN at expand.cc(5,3) <Remainder loop for vectorization> remark #15388: vectorization support: reference B has aligned access [ expand.cc(7,7) ] remark #15305: vectorization support: vector length 16 remark #15309: vectorization support: normalized vectorization overhead 0.304 remark #15301: REMAINDER LOOP WAS VECTORIZED LOOP END

#### **Optimization Report Generated Assembly Code**

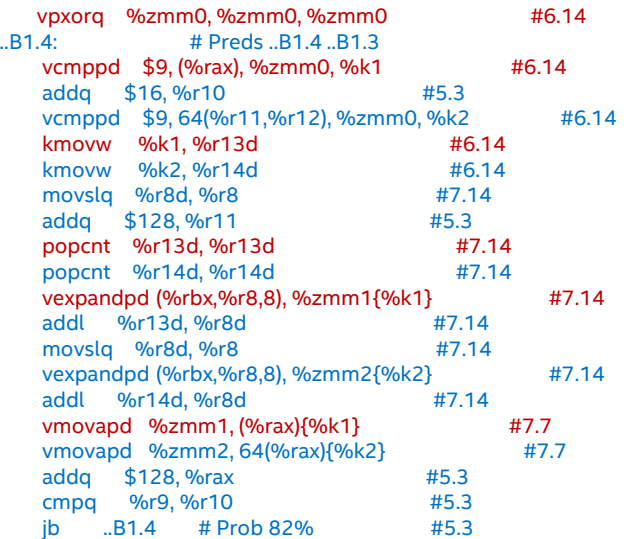

Optimization Notice

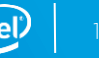

## Histogram Loop Pattern

```
void foo(float * _restrict A, int *B){
    for(int i=0; i<16; i++)
         A[B[i]]++;}
```
- Histogram loops are common in image processing and even in genetic engineering algorithms.
- The challenge here that, the vector pulled from B array can have duplicate values. For instance: for a vector length of 4 "1 2 1 2". In this case, there is a conflict while enabling SIMD increment for A array since there are two increment operations for the same location in A.
- Intel® AVX-512 architecture offers a conflict detection instruction vpconflictd/vpconflictq
- More information on conflict detection instructions and intrinsics are available at <https://software.intel.com/en-us/node/582719>

#### Optimization Notice

## Vectorization report and ASM targeting Intel® AVX2

### **\$ icpc conflict.cc -qopt-report=5 -qopt-report-phase=vec qopt-report-file=stdout -c -xCORE-AVX2**

### LOOP BEGIN at conflict.cc(2,2)

 remark #15344: loop was not vectorized: vector dependence prevents vectorization

 remark #15346: vector dependence: assumed FLOW dependence between A line 3 and A line 3

 remark #15346: vector dependence: assumed ANTI dependence between A line 3 and A line 3 LOOP END

#### **Optimization Report Generated Assembly Code**

# parameter 1(A): %rdi # parameter 2(B): %rsi

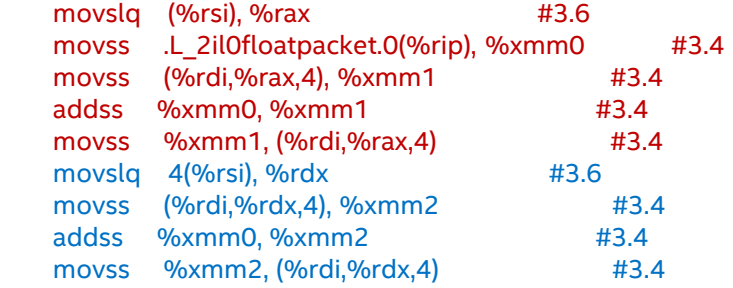

#### Optimization Notice

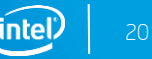

### Vectorization report and ASM targeting Intel® AVX-512

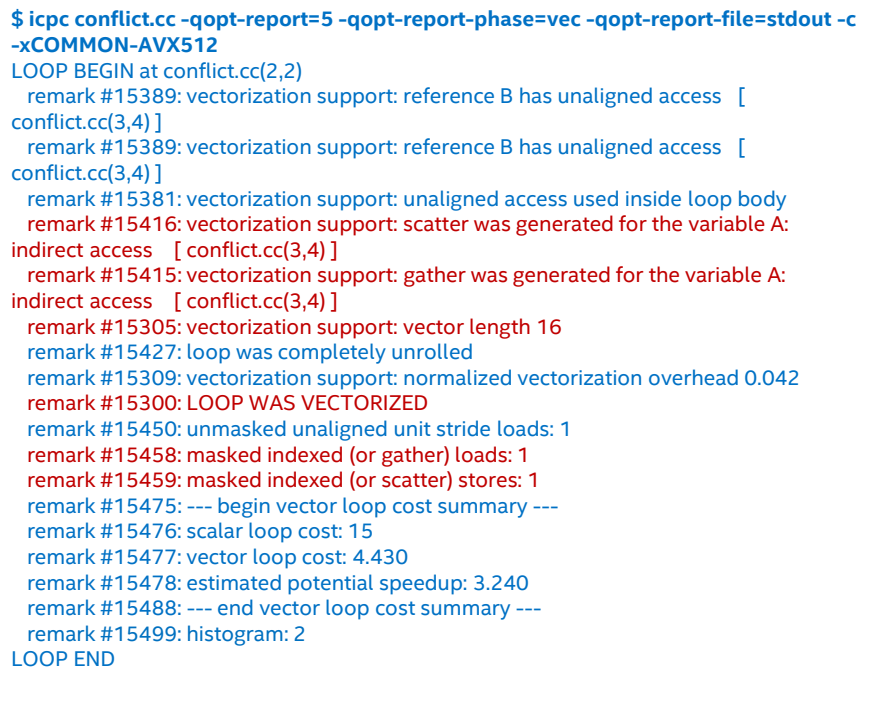

### **Optimization Report Generated Assembly Code**

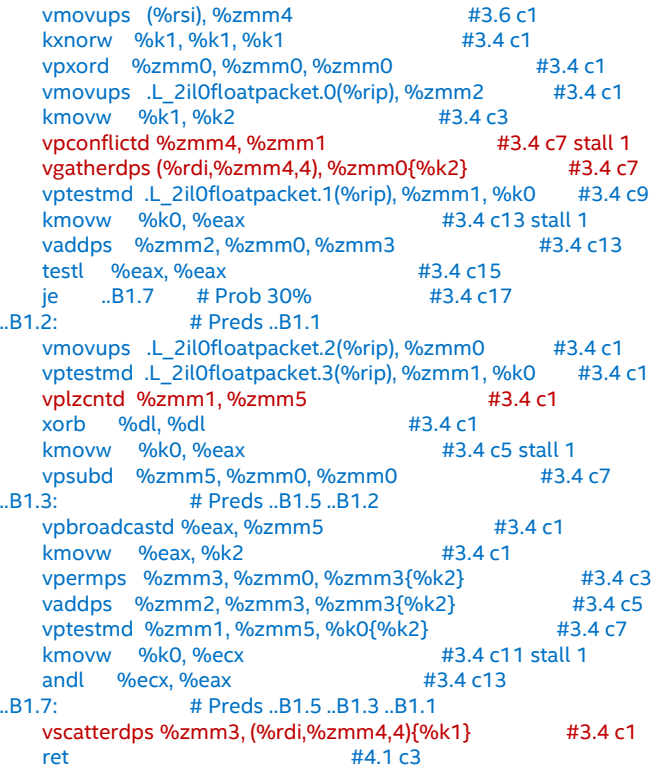

# Additional Resources

- •[Intel® C++ Compiler 16.0 User's Guide](https://software.intel.com/en-us/INTEL-CPLUSPLUS-COMPILER-16.0-USER-AND-REFERENCE-GUIDE)
- •[Intel® Fortran Compiler 16.0 User's Guide](https://software.intel.com/en-us/intel-fortran-compiler-16.0-user-and-reference-guide-pdf)
- •[Using improved std::valarray](https://software.intel.com/en-us/articles/using-improved-stdvalarray-with-intelr-c-compiler) [with Intel® C++ Compiler](https://software.intel.com/en-us/articles/using-improved-stdvalarray-with-intelr-c-compiler)
- •[Getting the most out of the Intel Compiler with new Optimization reports](https://software.intel.com/videos/getting-the-most-out-of-the-intel-compiler-with-new-optimization-reports)
- •[New Vectorization Features of the Intel Compiler](https://software.intel.com/en-us/videos/new-vectorization-features-of-the-intel-compiler)
- •[Intel® C++ Compiler Samples](https://software.intel.com/en-us/code-samples/intel-c-compiler/)
- •[Vectorization Essentials](https://software.intel.com/en-us/articles/vectorization-essential)
- •[Outer Loop Vectorization](https://software.intel.com/en-us/articles/outer-loop-vectorization)
- •[Intel® Architecture Instruction Set Extensions Programming Reference](https://software.intel.com/sites/default/files/managed/07/b7/319433-023.pdf)
- •[Code Samples used in Webinar](https://software.intel.com/en-us/articles/code-samples-for-from-serial-to-awesome-advanced-code-vectorization-and-optimization)

#### Optimization Notice

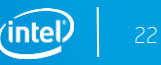

# Legal Disclaimer & Optimization Notice

INFORMATION IN THIS DOCUMENT IS PROVIDED "AS IS". NO LICENSE, EXPRESS OR IMPLIED, BY ESTOPPEL OR OTHERWISE, TO ANY INTELLECTUAL PROPERTY RIGHTS IS GRANTED BY THIS DOCUMENT. INTEL ASSUMES NO LIABILITY WHATSOEVER AND INTEL DISCLAIMS ANY EXPRESS OR IMPLIED WARRANTY, RELATING TO THIS INFORMATION INCLUDING LIABILITY OR WARRANTIES RELATING TO FITNESS FOR A PARTICULAR PURPOSE, MERCHANTABILITY, OR INFRINGEMENT OF ANY PATENT, COPYRIGHT OR OTHER INTELLECTUAL PROPERTY RIGHT.

Software and workloads used in performance tests may have been optimized for performance only on Intel microprocessors. Performance tests, such as SYSmark and MobileMark, are measured using specific computer systems, components, software, operations and functions. Any change to any of those factors may cause the results to vary. You should consult other information and performance tests to assist you in fully evaluating your contemplated purchases, including the performance of that product when combined with other products.

Copyright © 2015, Intel Corporation. All rights reserved. Intel, Pentium, Xeon, Xeon Phi, Core, VTune, Cilk, and the Intel logo are trademarks of Intel Corporation in the U.S. and other countries.

#### **Optimization Notice**

Intel's compilers may or may not optimize to the same degree for non-Intel microprocessors for optimizations that are not unique to Intel microprocessors. These optimizations include SSE2, SSE3, and SSSE3 instruction sets and other optimizations. Intel does not guarantee the availability, functionality, or effectiveness of any optimization on microprocessors not manufactured by Intel. Microprocessor-dependent optimizations in this product are intended for use with Intel microprocessors. Certain optimizations not specific to Intel microarchitecture are reserved for Intel microprocessors. Please refer to the applicable product User and Reference Guides for more information regarding the specific instruction sets covered by this notice.

Notice revision #20110804

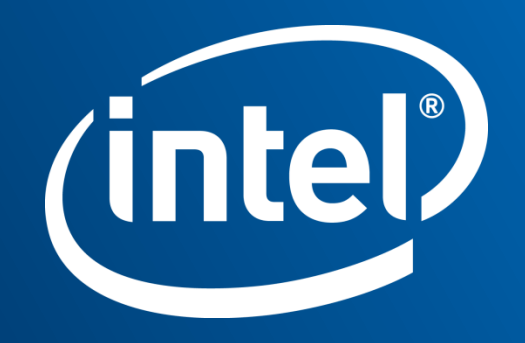

### Backup Slides

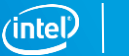

### Vectorization report and ASM for Compress Loop targeting Intel® AVX-512

**Optimization Report Generated Assembly Code** 

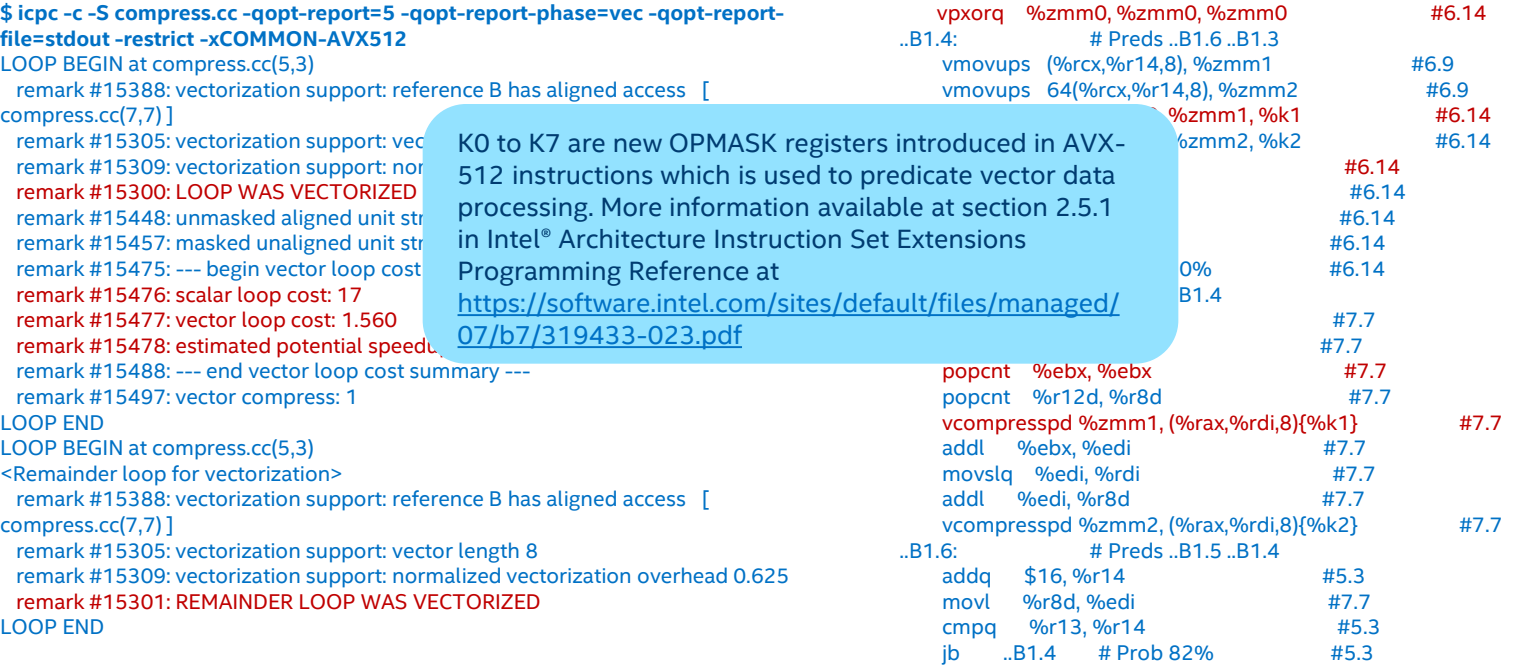

#### Optimization Notice